A  $\emph{Crash}$  Course in  $C$ 

# A Crash Course in C

January <sup>1995</sup>

 $\,$  A  $\,$  Crash  $\,$  Course in  $\,$  C  $\,$  ii  $\,$ 

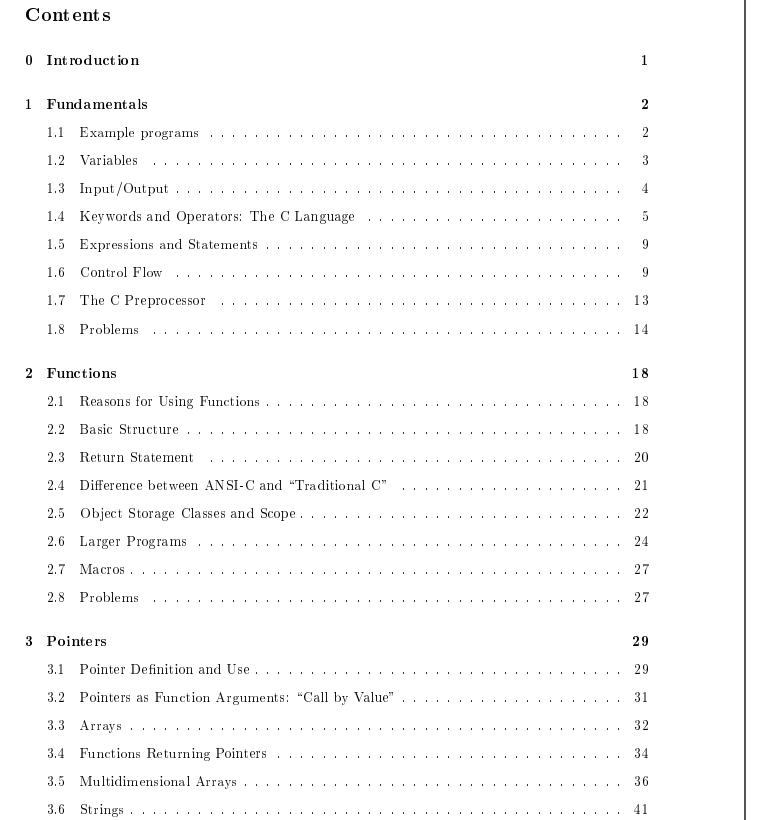

3.7 Command Line Arguments : : : : : : : : : : : : : : : : : : : : : : : : : : : : : : : : 41 3.8 Pointers to Functions : : : : : : : : : : : : : : : : : : : : : : : : : : : : : : : : : : : : 42

# 3.9 Problems : :: : : : : : : : : : : : : : : : : : : : : : : : : : : : : : : : : : : : : : : : 42  $\frac{4}{100}$  Structures

ii A Crash Course in C

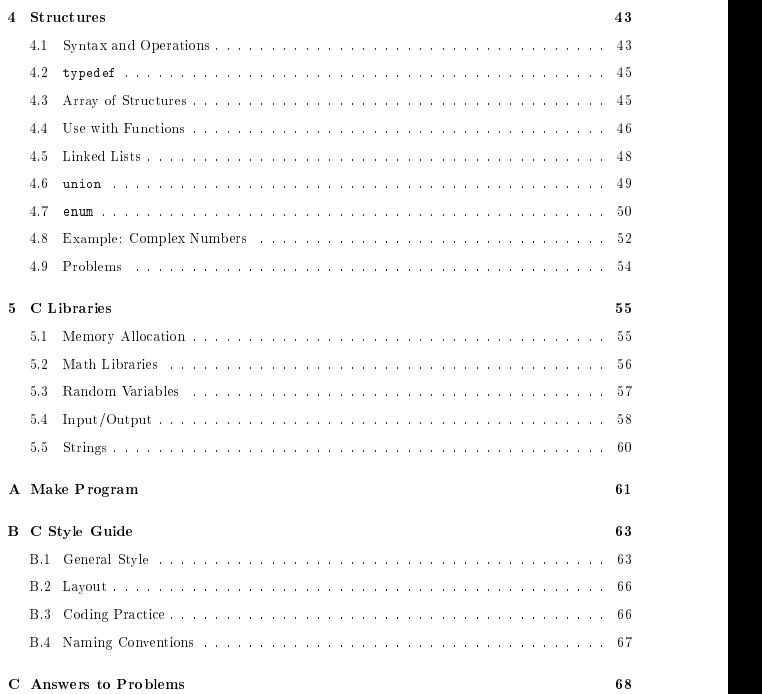

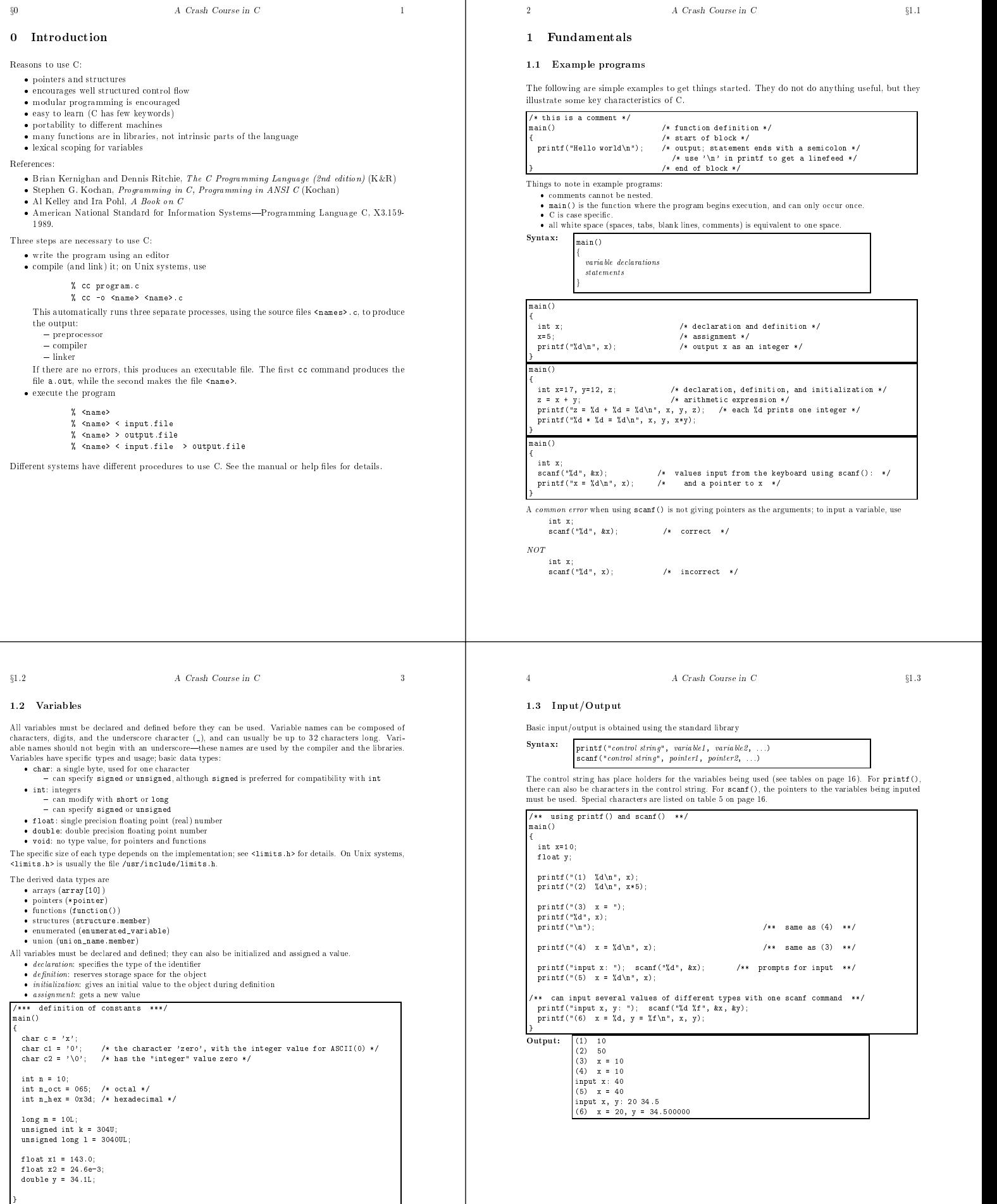

Table 1: C Keywords (K&R, p. 192)

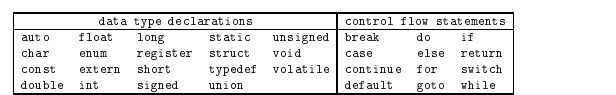

# 1.4 Keywords and Operators: The C Language

C has a small set of keywords; all are used to either declare data types or control the flow of the program. See table 1 for a list of the keywords. The C operators are listed in table 2 on page 15.

### 1.4.1 Basic Operators

- 
- Some basic operators are \*, /, %; +, arithmetic operators { % modulus division (remainder) <, >, <=, >=; ==, !=; &&; || logical operators { the logical operators return a 1 (true) or 0 (false).
	-
	- { for any conditional test, any non-zero value is true, and a 0 is false. <sup>{{}}</sup>  $=$   $\frac{1}{2}$  not equal to
	-
	- A common error is using the assignment operator = when the logical operator == is required,<br>e.g.  $(x = 2)$  instead of  $(x == 2)$ ; both are valid expressions, so the compiler will not indicate
	-
	- =, +=, -=, \*=, /=,  $\frac{1}{2}$  assignment operators<br>
	 op= assignment, E1 op=E2 <=> E1=E1 op (E2), with E1 evaluated once<br>
	 for example, x+=2 ==> x=x+2
	- $.........$
	- $-$  prefix: increments the variable and gives the new value as the result  $-$  postfix: gives the old value as the result and then increments the variable
	- $\bullet$  ! negation<br> $-$  ! (0) = > 1
	- $-$  !(any non-zero value) ==>
	- $\bullet$  ? : conditional, compact if-else as an expression instead of a statement  $\bullet$  (type) casts object into a different type  $\bullet$  , combines separate expressions into one,
	-

 $\S 1.4$  A Crash Course in C  $\,$ 

 $\begin{array}{rcl} y & = & 0 & \text{**} \\ y & = & 0 & \text{**} \\ y & = & 1 & \text{**} \end{array}$ y = !(!x); /\*\* y = 1 \*\*/

/\*\*  $y = 1$  \*\*/

 $x = 6$  \*\*/

 $x + = 2$ ; /\*\*  $x = 14$  \*\*/

x \*= 5; /\*\* x = 50 \*\*/

 $x$  /= 2; /\*\*  $x = 2$  \*\*/

 $y = (x < 5)$  ? 5 : 10; /\*\*  $y=5$  \*\*/  $y = (x < 5)$  ? 5 : 10; /\*\*  $y=10$  \*\*/

/\*\* same as the conditional  $y = (x \lt 5)$  ? 5 : 10; \*\*/

 $x = 10$ ;<br>  $x * = 5$ ;<br>  $x * = 50$   $**$ 

/\*\* more operator examples \*\*/  $int x, y, z;$ 

x = 10;

y = 5; else  $y = 10$ ; }

 $\begin{array}{rcl} x &=& 128\,; \\ y &=& x \not = 10\,; \\ y &=& x \not \hbox{ \hskip 1mm $x$ 10\,;} \end{array}$ 

's s

 $x = 0$ ;<br> $y = 1x$ ;

 $x = 10$ 

 $x + = 2;$ <br> $x + = 2;$ 

 $x = 10$ :

 $x = 10$ ;<br> $x == 4$ ;

 $\begin{array}{rcl} x & = & 10 \\ x & / = & 2 \\ x & / = & 2 \\ \end{array} ;$ 

- , commence  $\sum_{\text{p} \text{ is the number of times}}$  = evaluates them from left to right
- the value of the whole expression is the value of the rightmost sub-expression

 $y = x \times 10;$  /\*\*  $y = 8$ , which is remainder \*\*/

# $\mathbf{c}$  and  $\mathbf{c}$  and  $\mathbf{c}$  in  $\mathbf{c}$  and  $\mathbf{c}$  in  $\mathbf{c}$  in  $\mathbf{c}$  in  $\mathbf{c}$  in  $\mathbf{c}$  in  $\mathbf{c}$  in  $\mathbf{c}$  in  $\mathbf{c}$  in  $\mathbf{c}$  in  $\mathbf{c}$  in  $\mathbf{c}$  in  $\mathbf{c}$  in  $\mathbf{c}$  in  $\mathbf{c}$  in  $\$ )<br>we examples of conditional operators \*\*/<br>main() { int x=0, y=10, w=20, z, T=1, F=0;  $z = (x = 0);$ <br>  $z = (x == 1);$ z = (x = 0);  $\overline{\phantom{a}}$  /\*\*\* assignment operator; result --> <x> \*\*\*/  $\overline{\phantom{a}}$  $z = (x = 15);$ <br> $z = (x != 2);$  $z = (x < 10);$  $z = ((x=y) < 10);$  /\*\*\* performs assignment, compares  $\langle x \rangle$  with 10 \*\*\*/ z = (x==5 && y<15); z = (x==5 && y>5 && w==10); z = (x==5 || y>5 && w==10);  $\mathbf{z} = (\mathbf{F} \mid \mid \mathbf{T} \mid \mid \mathbf{x})$ ; /\*\*\* ==> T; \*\*\*/<br>/\*\*\* for && and !!, order is specified, stops when result is known, \*\*\*/ /\*\*\* value of x doesn't matter \*\*\*/ } /\*\* examples of the increment and decrement operators \*\*/<br>main()  $int x, y;$  $x=5$ ;<br> $y = +x$ ;  $\text{print}(\text{***: } x=\text{``d, } y=\text{``d\,n", } x, y);$ x=5; see all the second control of the second control of the second control of the second control of the second control of the second control of the second control of the second control of the second control of the second  $\frac{1}{2}$  printf("x++: x=%d, y=%d\n", x, y); y = --x; /\*\* prefix decrement \*\*/<br>printf("--x: x=%d, y=%d\n", x, y);  $x = 5$ : x=5;  $\text{print}(\forall x--: x=\forall d, y=\forall d\exists n", x, y);$ Output:

 $+ x$  ++x: x=6, y=6  $-x: x=4, y=4$ --x: x=4, y=4 x--: x=4, y=5

### A Crash Course in C  $\S 1.4$

 $\overline{\mathbf{8}}$ 

 $\overline{7}$ 

Operands of most operators will be evaluated in an unspecied order; do not assume a particular order and specified. There are four operators, however, do have a specified order of operand evaluation:  $\&\&\&\&\&\&\&\end{bmatrix}$ , ?:.

main()

 $int x=5$ , y,  $i=4$ ;

 $\text{print}('x = \lambda d, y = \lambda d\lambda n', x, y);$ 

/\*\* test of order of operations \*\*/

 $\texttt{printf}(\texttt{''i = %d, ++i = %d\nu", i, ++i});$ 

epending on the order of evaluation of the function arguments, the output can b

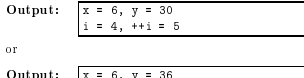

 $\overline{\text{Output:}}$   $\overline{z1} = 0.00, z2 = 0.80$ 

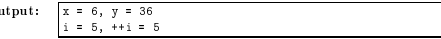

These types of expressions should be avoided.

### 1.4.3 Type Conversion

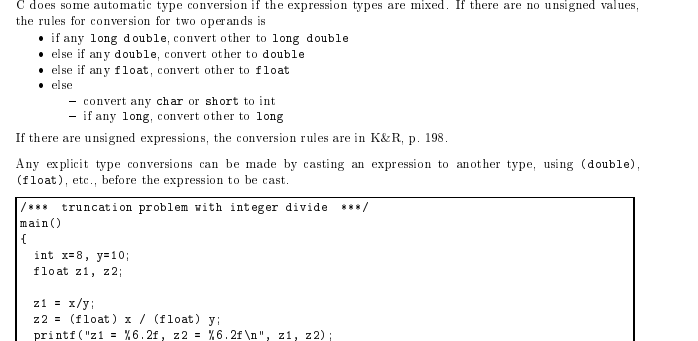

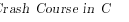

 $\overline{A}$  C

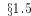

# $\boldsymbol{A}$  . Crash Course in C  $\,$  9

### 1.5 Expressions and Statements

ences, and structure references. Applying an operator to an expression is still an expression, and an expression<br>enclosed within parentheses is also an expression. An iteducibe are assigned a value,<br>such as variables.

i++  $x+y$   $z = x+y$ 

A statement is a valid expression followed by a semicolon a group of statements combined into a block by enclosing them in braces (f g). This is then treated as a single statement.

and is taken the looked, for use with got o. Since got odisrupts structured control flow, however, it is<br>A statement can be labeled, for use with got o. Since got odisrupts structured control flow, however, it is<br>not gener

### 1.6 Control Flow

Basic control flow is governed by the if...else, while, do...while, and for statements.

### 1.6.1 Decision Making

Use the if...else for conditional decisions. (exp is any valid expression, statement is any valid statement)

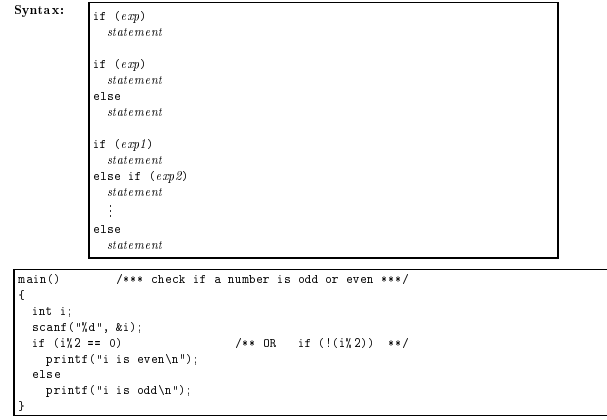

}

,

# 10  $A$  Crash Course in C  $\S1.6$

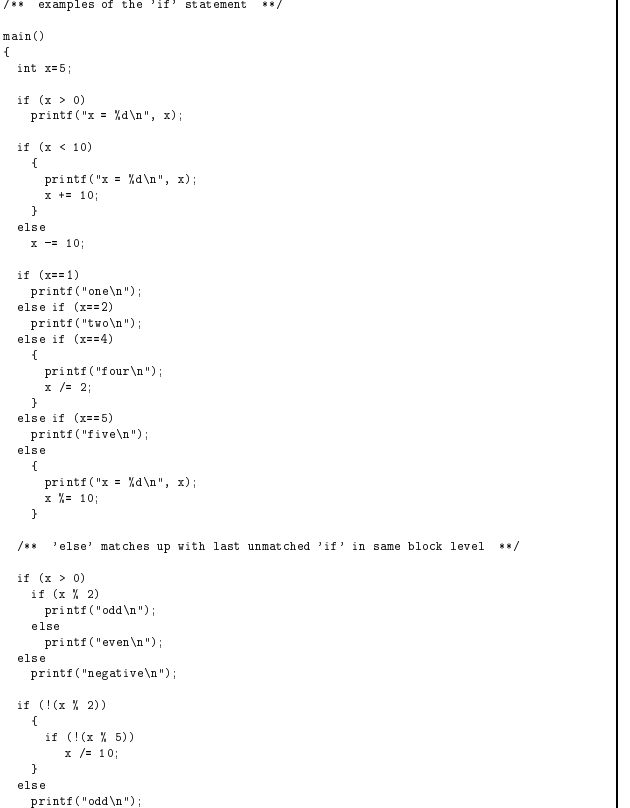

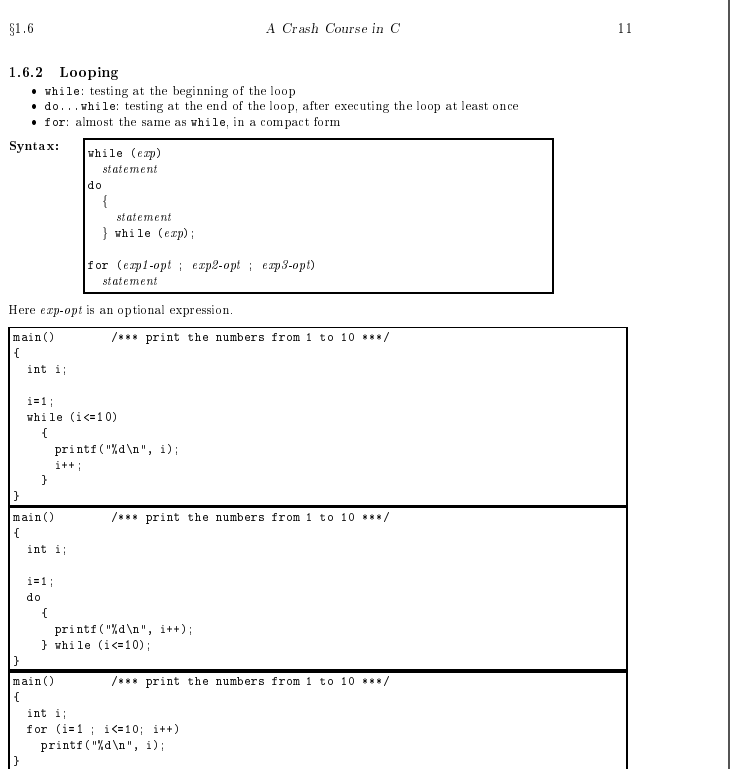

### }1.6.3 Other Control Flow

Other program control ow is governed by the switch statement, which allows comparison to a series of constant values, and the goto,continue, break, and return statements.

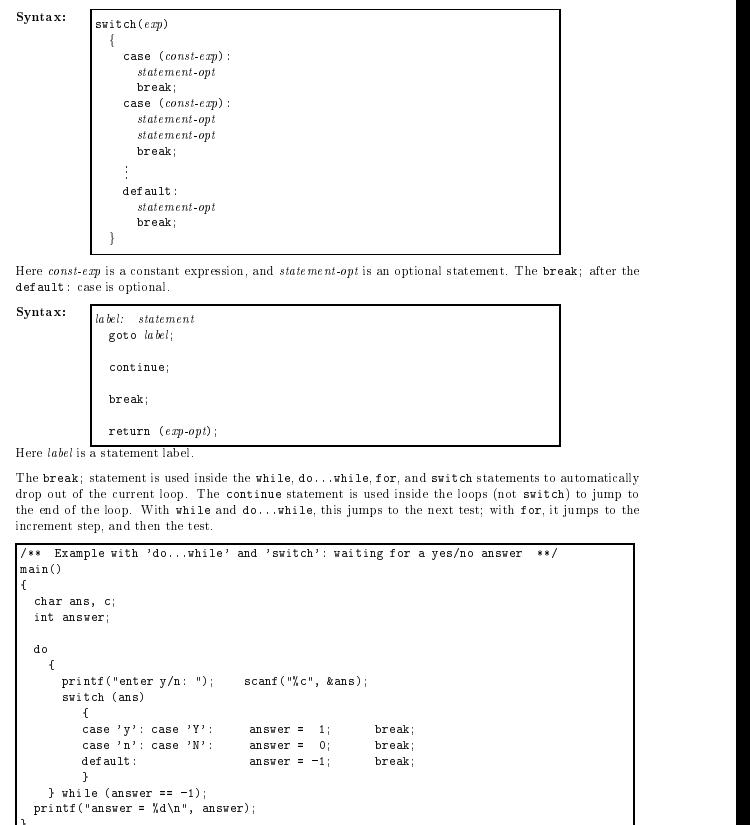

12 A Crash Course in C  $\S 1.6$ 

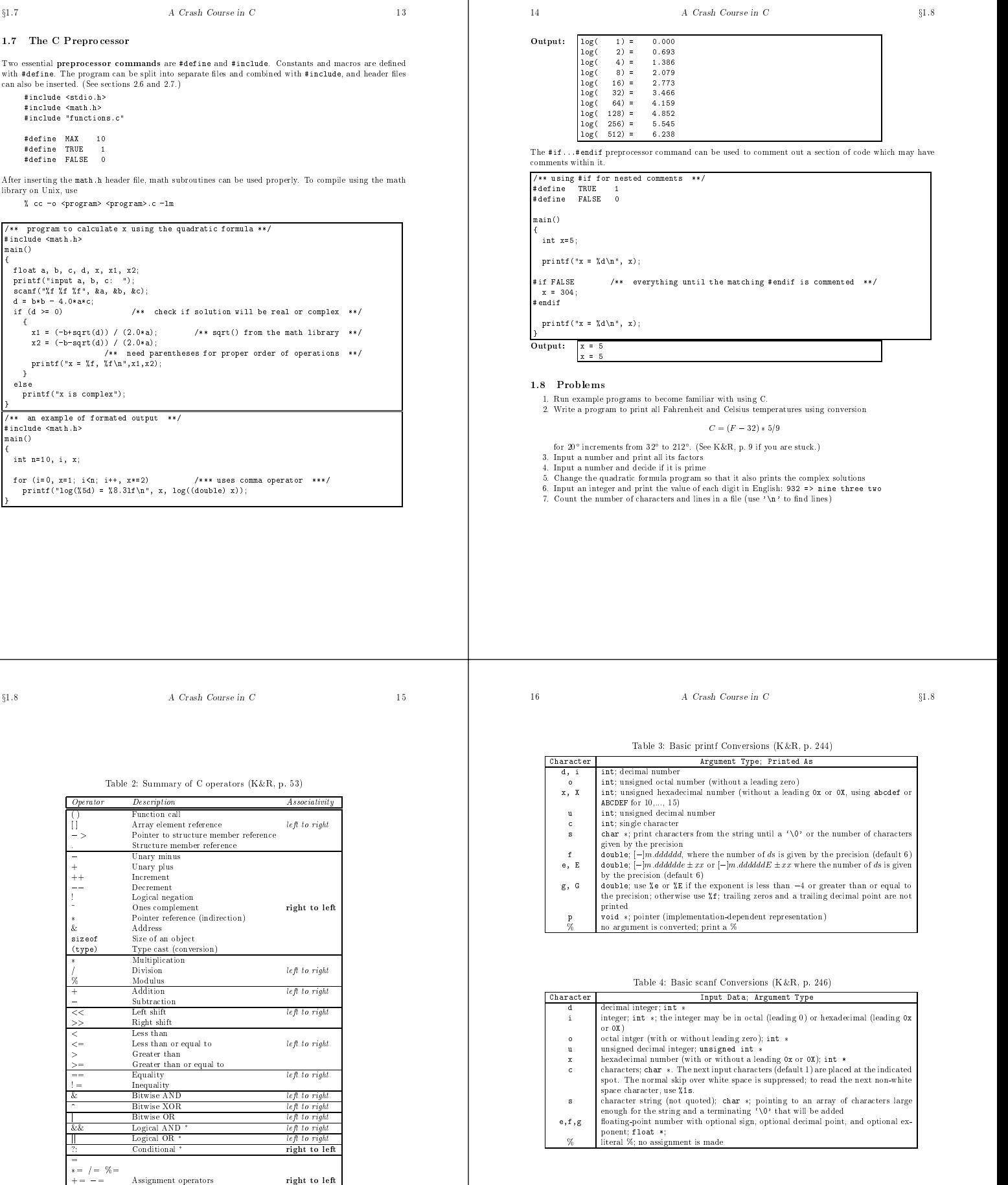

^= &= j<sup>=</sup>

 $\mathbf{I}$ 

<<= >>= , Comma operator order of operand evaluation is specied.

left to right

# Table 5: Escape Sequences (K&R, p. 193)

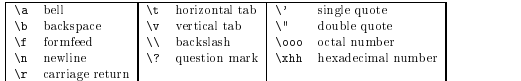

Table 6: ASCII Character Set (hexadecimal value, 0xNM, base 16)  $\begin{array}{c|cc}\n\text{Row} & \text{Column} & \text{N}\n\hline\n\text{(M)} & 0x2 & 0x3 & 0x4 & 0x5\n\end{array}$ 

0xC , <sup>&</sup>lt; L

0xE . <sup>&</sup>gt; N ^ n ~ 0xF / ? O o DEL

(M) 0x2 0x3 0x4 0x5 0x6 0x7  $\mathcal{L}$  be a proposition of  $\mathcal{L}$  be a proposition of  $\mathcal{L}$  proposition of  $\mathcal{L}$ 0x1 . In a qualitative contract the contract of the contract of the contract of the contract of the contract o 0x2 " 2 B R br  $\overline{\phantom{a}}$  and  $\overline{\phantom{a}}$  and  $\overline{\phantom{a}}$  construction  $\overline{\phantom{a}}$  and  $\overline{\phantom{a}}$  and  $\overline{\phantom{a}}$  and  $\overline{\phantom{a}}$  and  $\overline{\phantom{a}}$  and  $\overline{\phantom{a}}$  and  $\overline{\phantom{a}}$  and  $\overline{\phantom{a}}$  and  $\overline{\phantom{a}}$  and  $\overline{\phantom{a}}$  and  $\overline$ 0x4 \$ 4 D T dt 0x5 % 5 E U e un ser un ser un ser un ser un ser un ser un ser un ser un ser un ser un ser un ser un ser un se 0x6 & 6 F V f v 0x7 ' 7 G W g w 0x8 ( 8 H X h x 0x9 ) 9 I Y i y 0xA \* : J Z j z 0xB + ; K [ k

for the contract of the contract of the contract of the contract of the contract of the contract of the contract of the contract of the contract of the contract of the contract of the contract of the contract of the contra

graduate and the contract of the contract of the contract of the contract of the contract of the contract of the contract of the contract of the contract of the contract of the contract of the contract of the contract of t

n lj 0xD - = M ] m

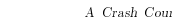

### $18.2\times10^{-2}$  A  $C_{\rm 2.2\times2.2\times2.2}$  A  $C_{\rm 2.2\times2.2\times2.2}$  A  $C_{\rm 2.2\times2.2\times2.2}$

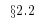

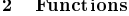

- $\bullet$  saves repetition of common routines<br>  $\bullet$  functions can be used by different parts of the program
	-
	- -
	- write—can work on pieces independently<br>
	 reach at statement, hiding unnecessary detail<br>
	 medity—changing one part should have limited effects on other parts<br>
	 debug—can debug the functions independently, then put eve
		-
	-
- allows recursive processes

### 2.2 Basic Structure

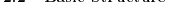

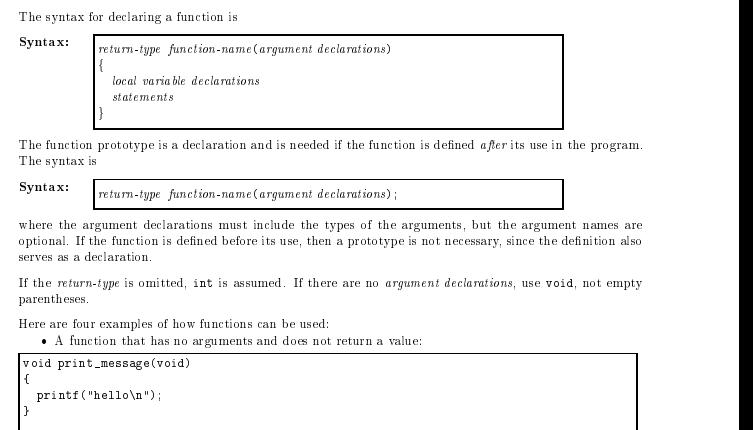

main() \cdot \cdot nessage();

}

 $\S 2.2$  A Crash Course in C 19 A function takes an arguments are separated by commanded by communications are evaluated is unspecified. The value of each argument is passed to the corresponding parameter of the function. void print\_integer(int i)  $\text{print}('i = \frac{1}{4} \lambda^n, i);$ }  $min()$ int n=5; print\_integer(n);  $\overline{a}$  . The contract of the contract of the contract of the contract of the contract of the contract of the contract of the contract of the contract of the contract of the contract of the contract of the contract of th

 $\bullet\,$  A function that returns a value:

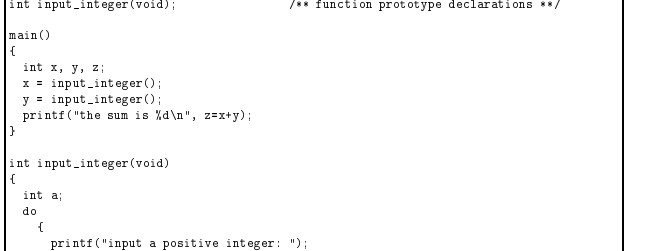

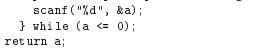

}

# $\bullet\,$  A function that takes an argument  $\emph{and}$  returns a value:

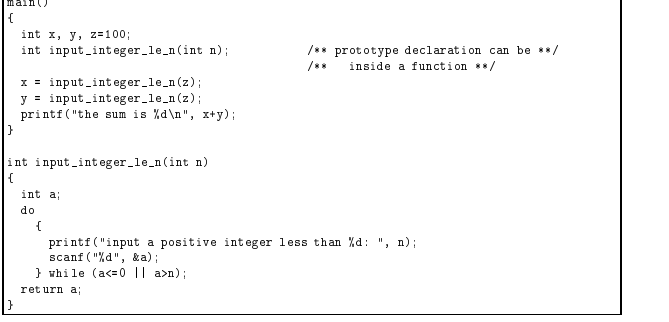

20  $A$  Crash Course in C  $\S 2.3$ 

### }2.3 Return Statement

A function can return a value of any type, using the return statement,

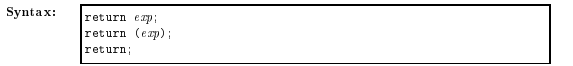

control to the function which called it. If there is no return statement, the function will continue execution<br>until the closing } of the function definition, and return with an undefined value.

The type of the expression returned should match the type of the function; C will automatically try to convert exp to the return-type.

}

# 2.4 Difference between ANSI-C and "Traditional C"

done differently in ANSI C and "Traditional C." For a function returning the maximum of two numbers, the ANSI-C function would be

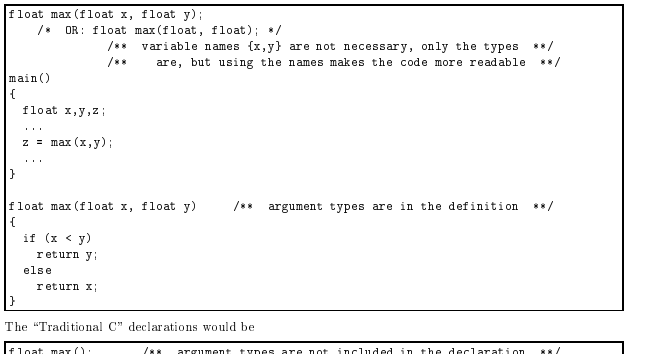

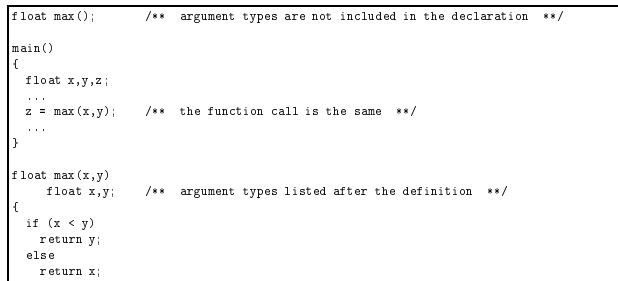

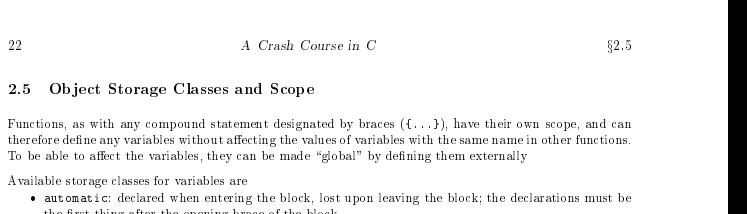

- $\bullet$  static: the variable is kept through the execution of the program, but it can only be accessed by
- $\bullet$  extern: available to all functions in the file AFTER the declaration; use extern to make the variable accessible in other files
- accessione in outer mess<br>• register: automatic variable which is kept in fast memory; actual rules are machine-dependent, and<br>• compilers can often be more efficient in choosing which variables to use as registers.
- 
- 
- The scope of an object can be local to a function or block, local to a file, or completely global.<br>
 local to a function/block: automatic or static variables which can only be used within that function)/block: automatic
- Again, it is important to distinguish between a *declaration* and a *definition*.
- 
- $\bullet$  definition: reserves storage for the object
- There can only be one definition of a variable within a given scope.

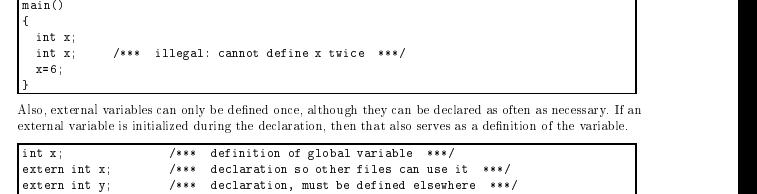

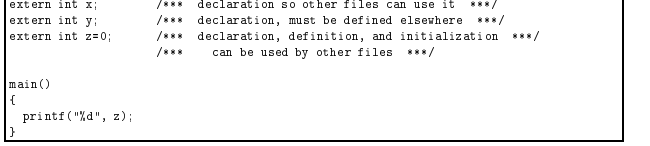

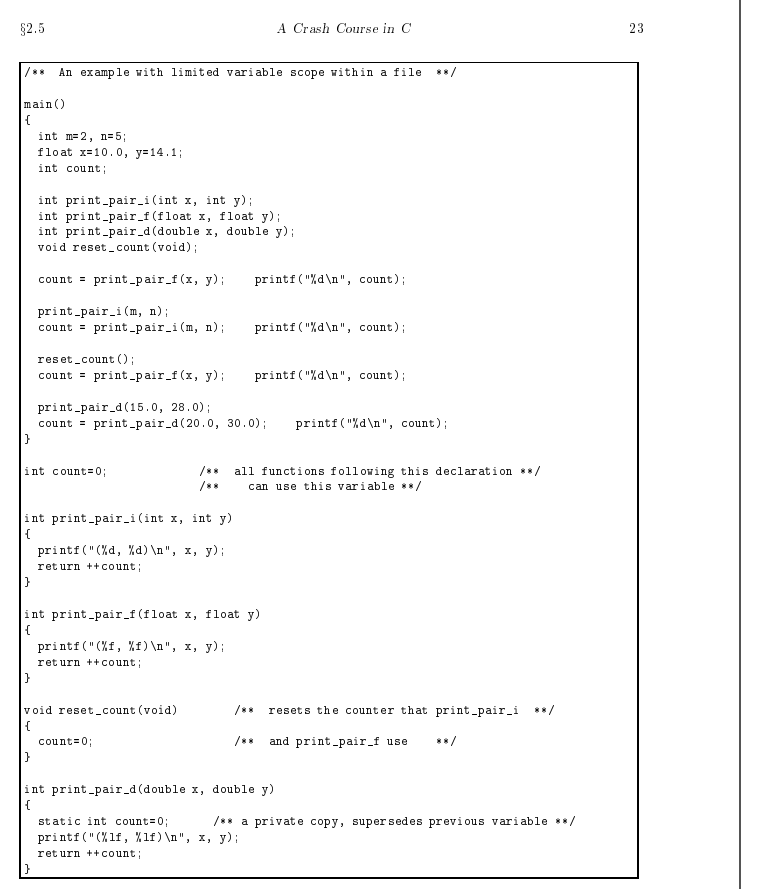

# 24  $A$  Crash Course in C  $\S 2.6$

# Output: (10.000000,14.100000)

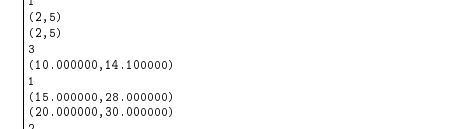

# 2.6 Larger Programs

\*/

One way is to compile all the files separately. This can most easily be done with make (see Appendix A).

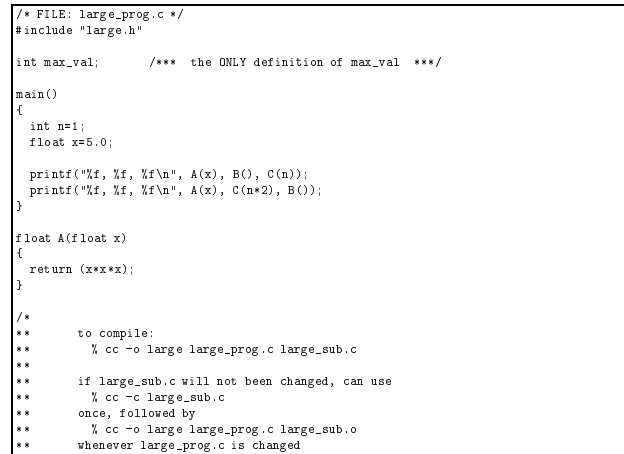

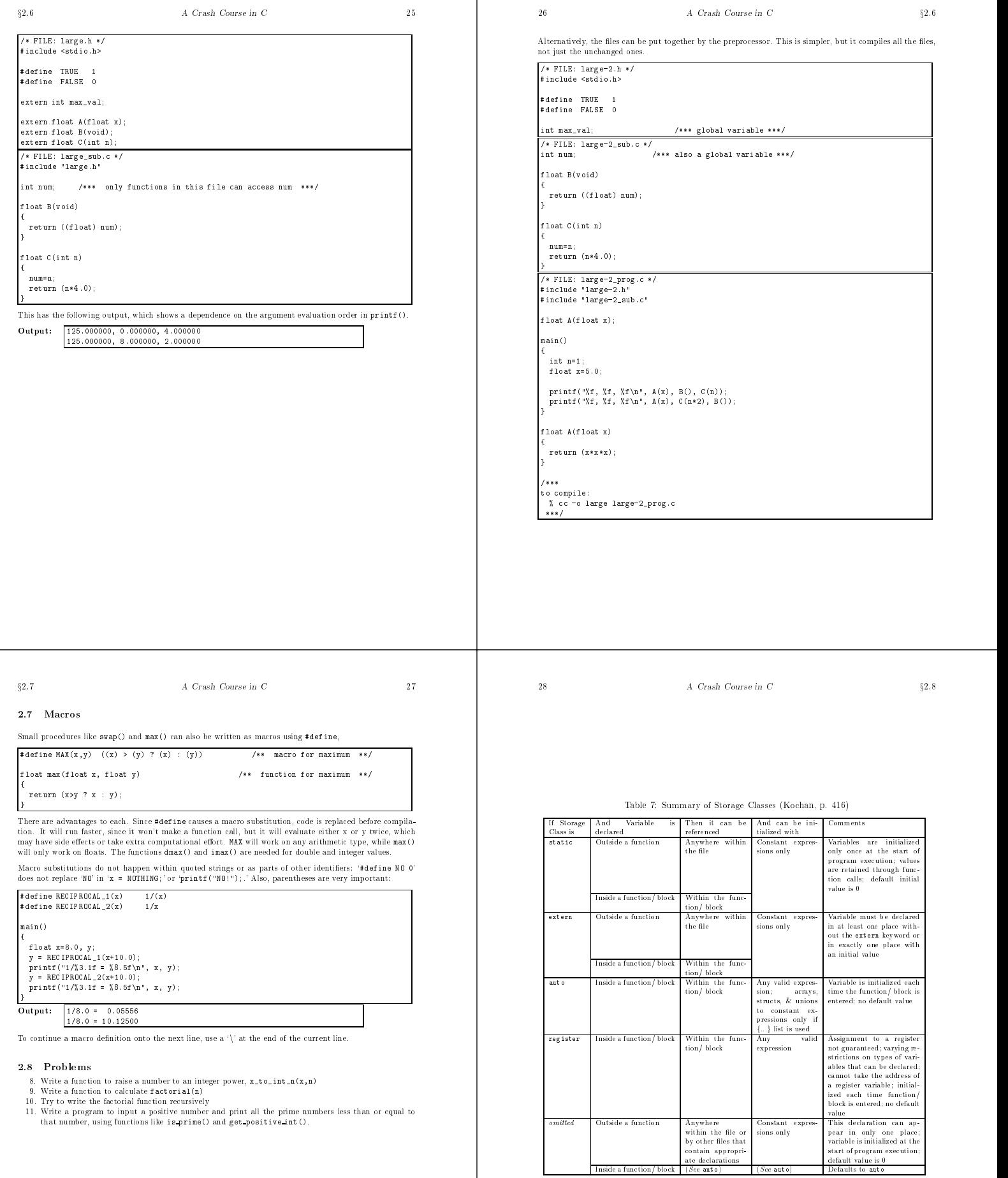

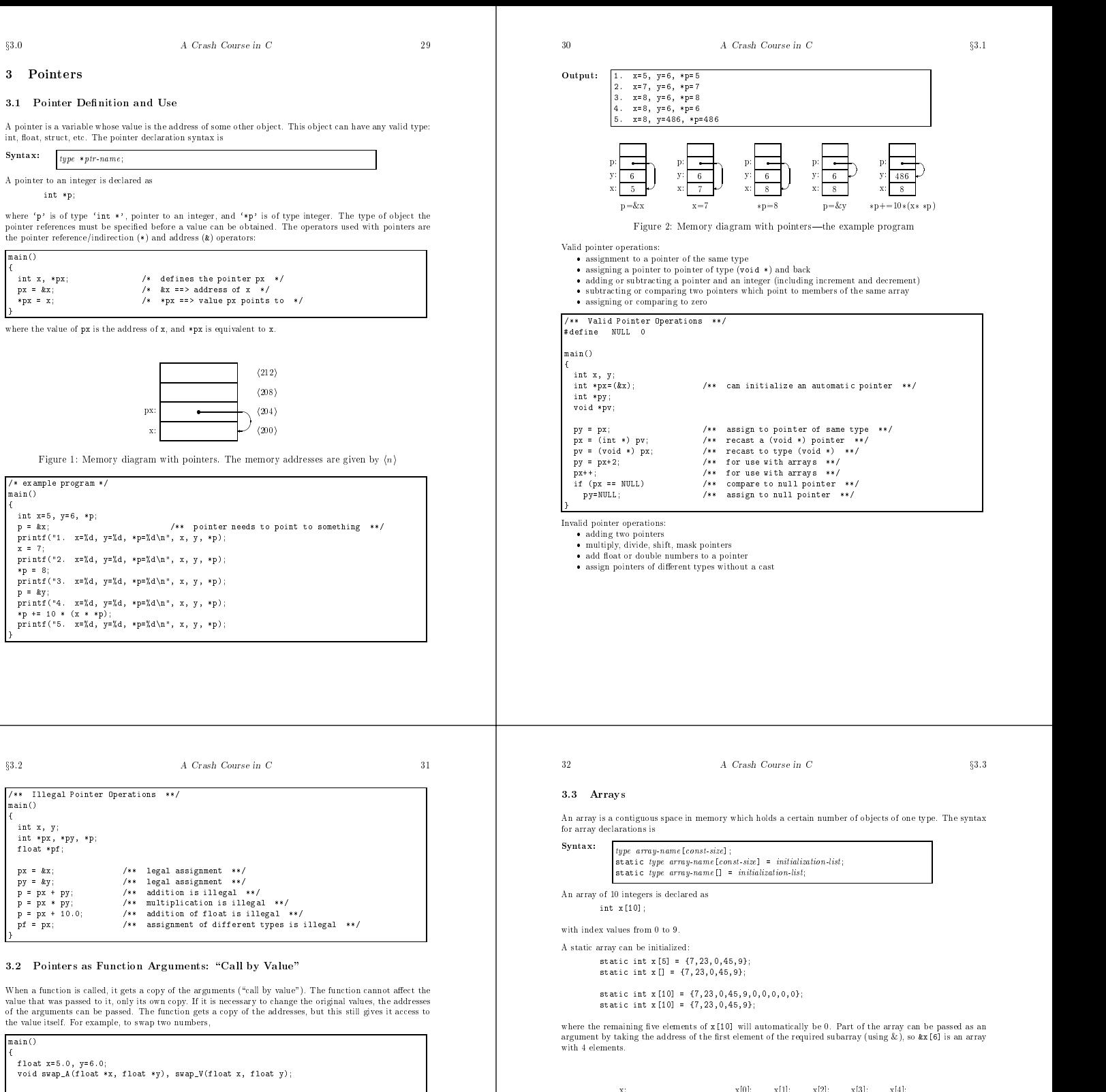

printf("x = %6.2f, y = %6.2f\n", x, y);<br>printf("x = %6.2f, y = %6.2f\n", x, y);<br>swap\_A(&x, &y);<br>printf("x = %6.2f, y = %6.2f\n", x, y);

Output:  $x = 5.00, y = 6.00$ <br>  $x = 5.00, y = 6.00$ <br>  $x = 6.00, y = 5.00$ <br>
Here, swap  $x()$  does not work, but swap  $A()$  does.

void swap\_A(float \*x, float \*y) /\*\* passes addresses of x and y \*\*/

void swap\_V(float x, float y) /\*\* passes values of x and y \*\*/

 $\overline{a}$  . The contract of the contract of the contract of the contract of the contract of the contract of the contract of the contract of the contract of the contract of the contract of the contract of the contract of th

}

float tmp =  $*x$ ;<br> $*x = sy$ ;<br> $sy = tmp$ ;

float tmp =  $x$ ;  $y = \text{tmp};$ 

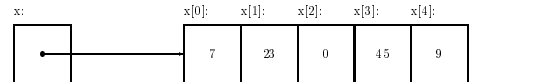

Figure 3: Box-and-pointer diagram of arrays: static int  $x[5] = \{7,23,0,45,9\}$ ;

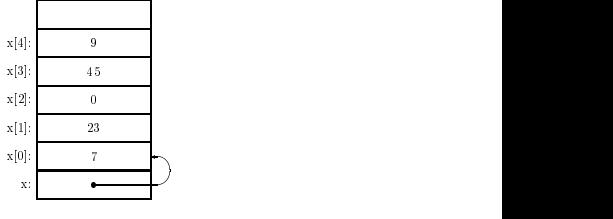

Figure 4: Memory diagram of arrays

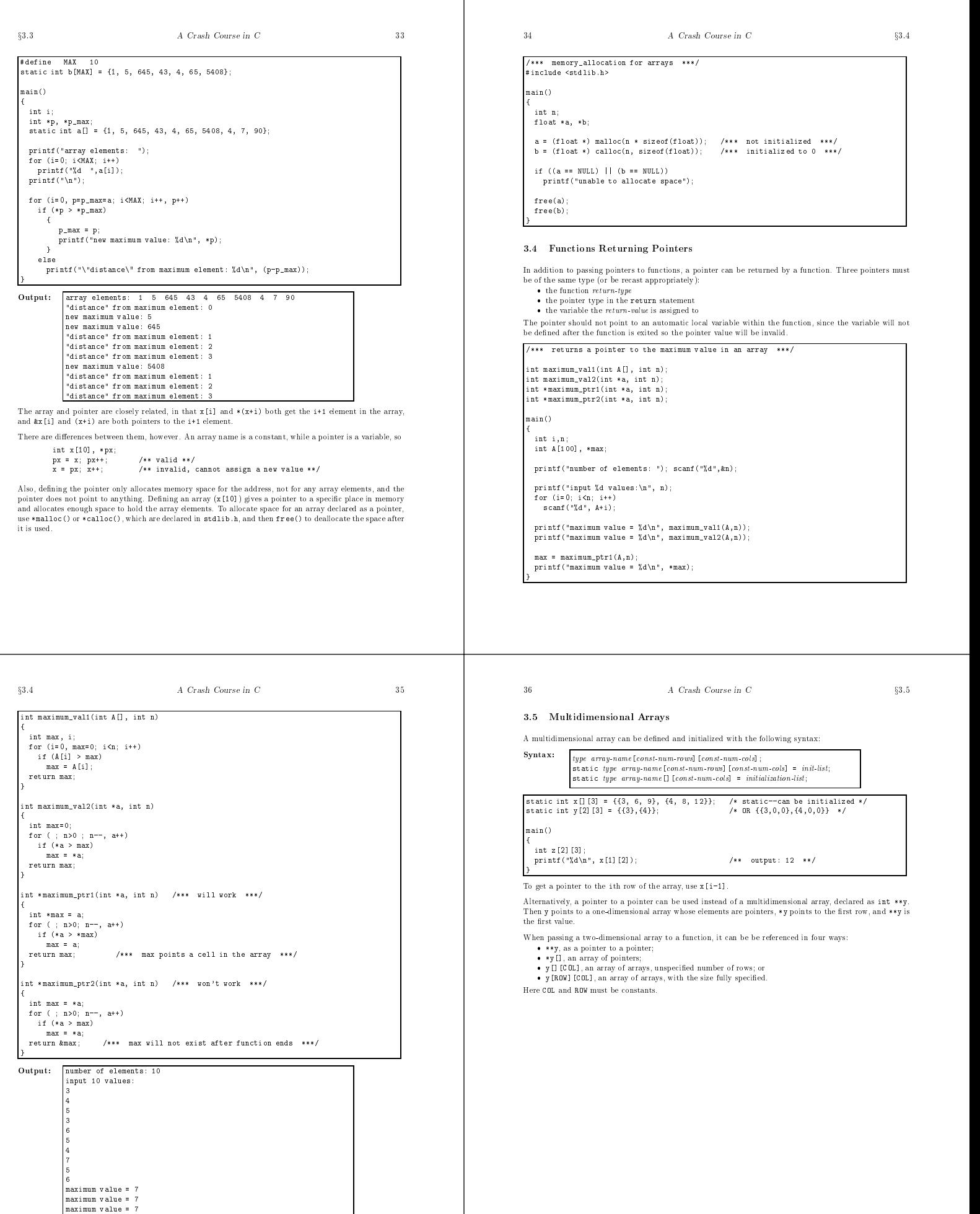

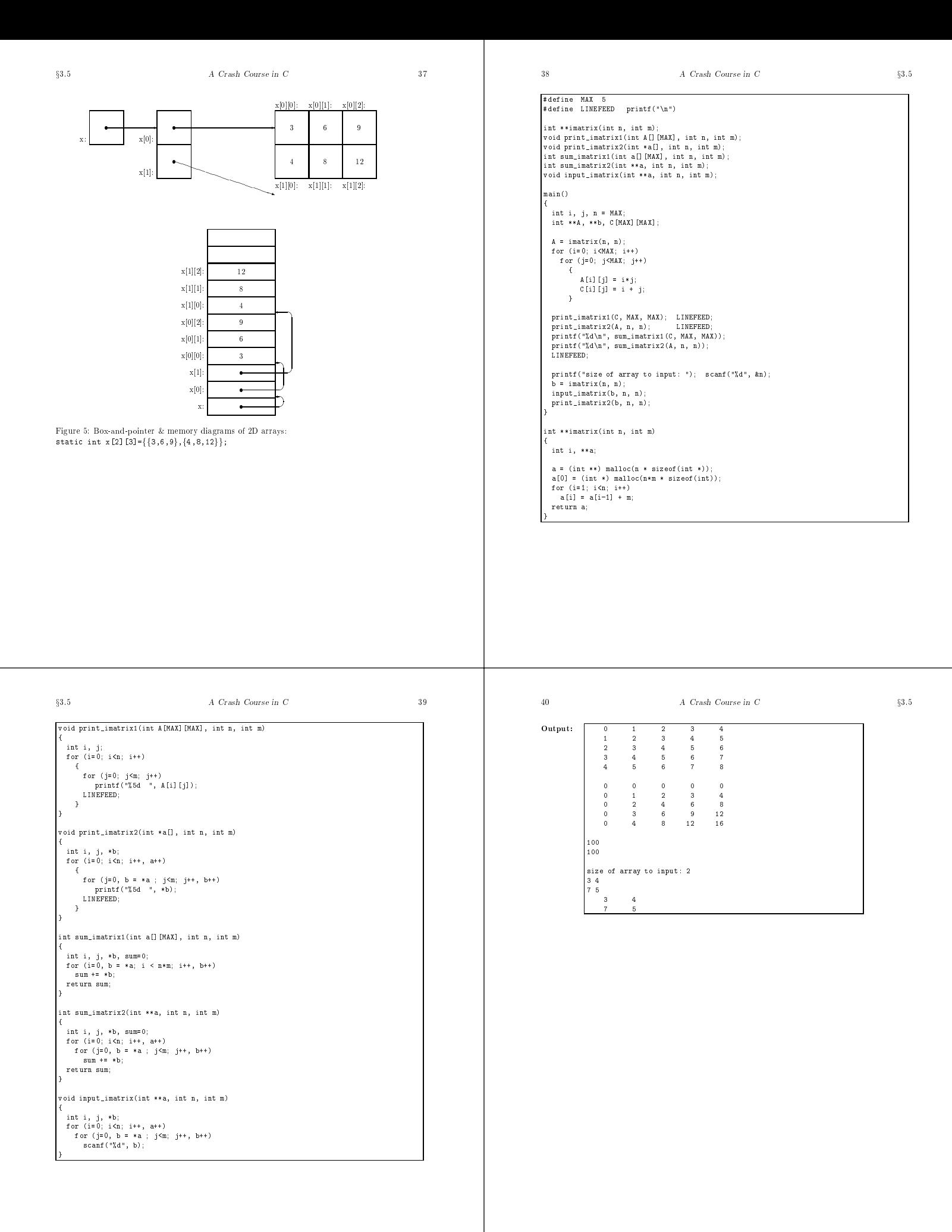

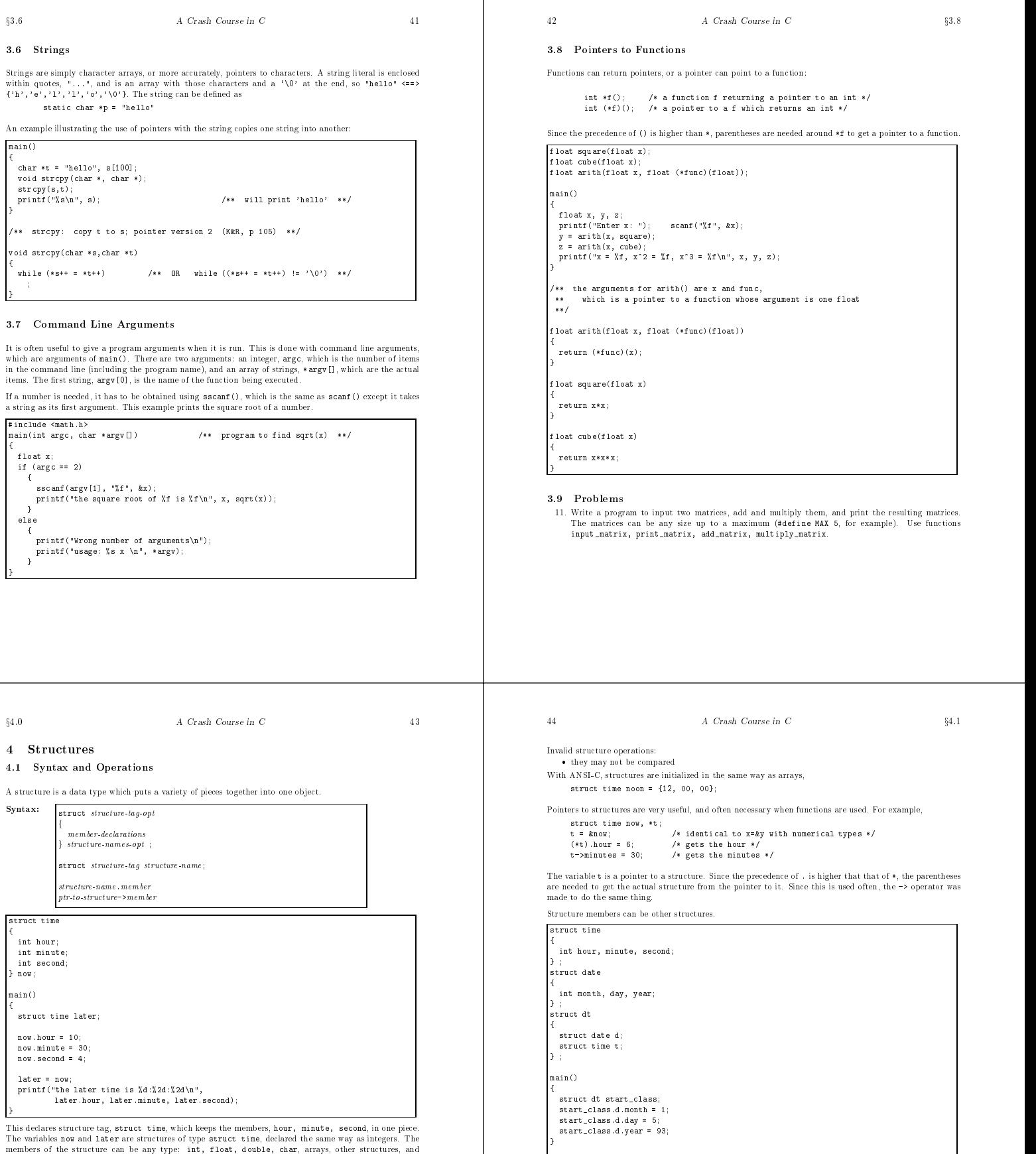

 $\frac{1}{2}$  pointers to any of these. To access the members, there are two operators available (, and ->). To access the pointers to any of these. To access the members, there are two operators available (, and ->). To acce

- 
- 
- 
- assigning to or copying it as a unit<br>
 accessing its members<br>
 taking its address with &<br>
 passing it as an argument to functions, returning it by functions<br>
 passing it as an argument to functions, returning it by
	- Initialization is not allowed with "Traditional C," so a separate assignment statement should be used.

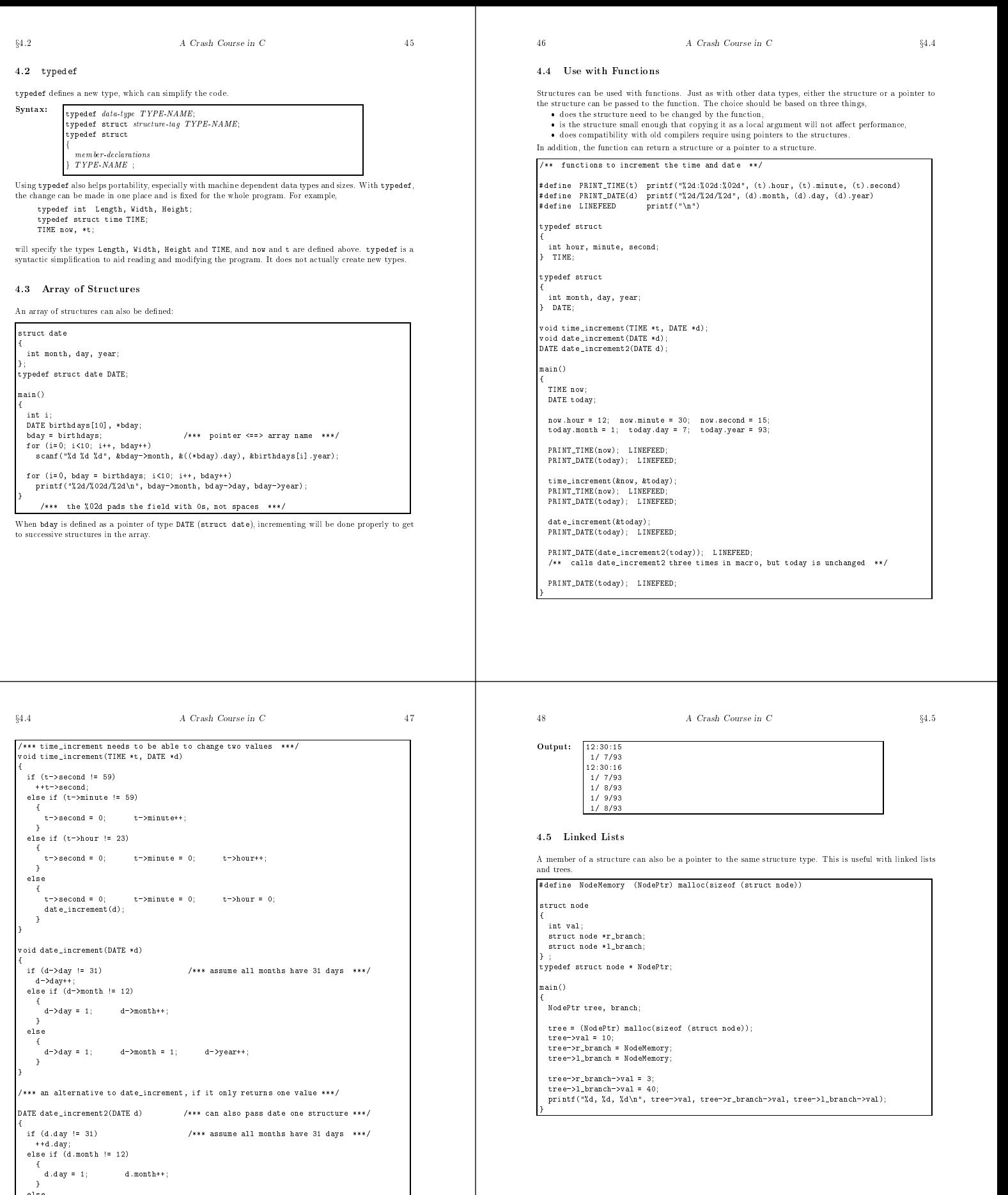

else { d.month = 1; d.year++; } return d;

 $\overline{a}$  . The contract of the contract of the contract of the contract of the contract of the contract of the contract of the contract of the contract of the contract of the contract of the contract of the contract of th

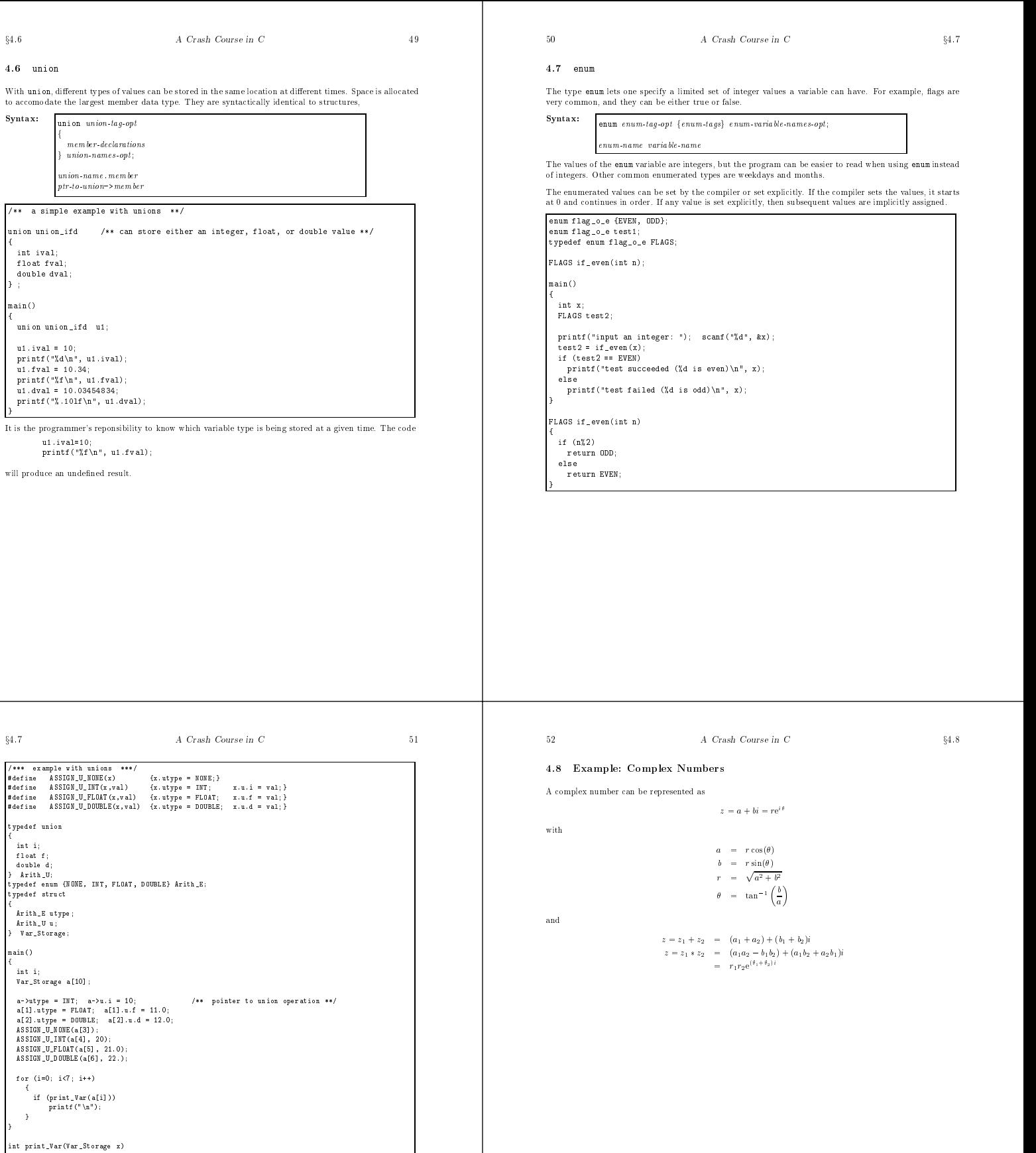

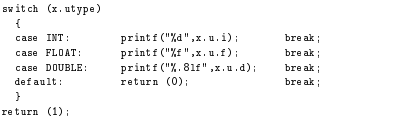

default:<br>
default:<br>
default:<br>
default:<br>
default:<br>
default:<br>
default:<br>
default:<br>
default:<br>
default:<br>
default:<br>
default:<br>
default:<br>
default:<br>
default:<br>
default:<br>
default:<br>
default:<br>
default:<br>
default:<br>
default:<br>
default:<br>
de

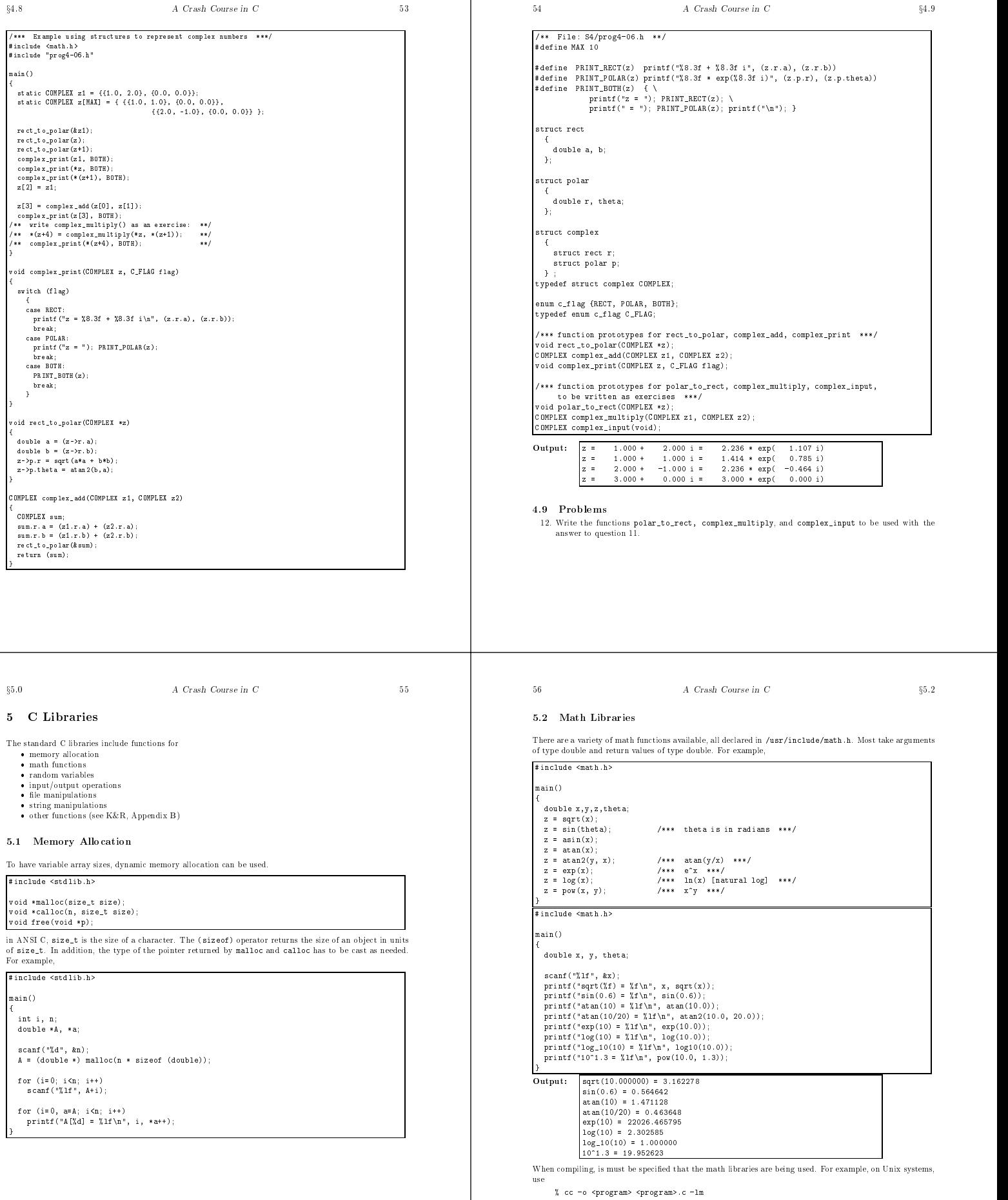

 $\mathbb{R}^n$ 

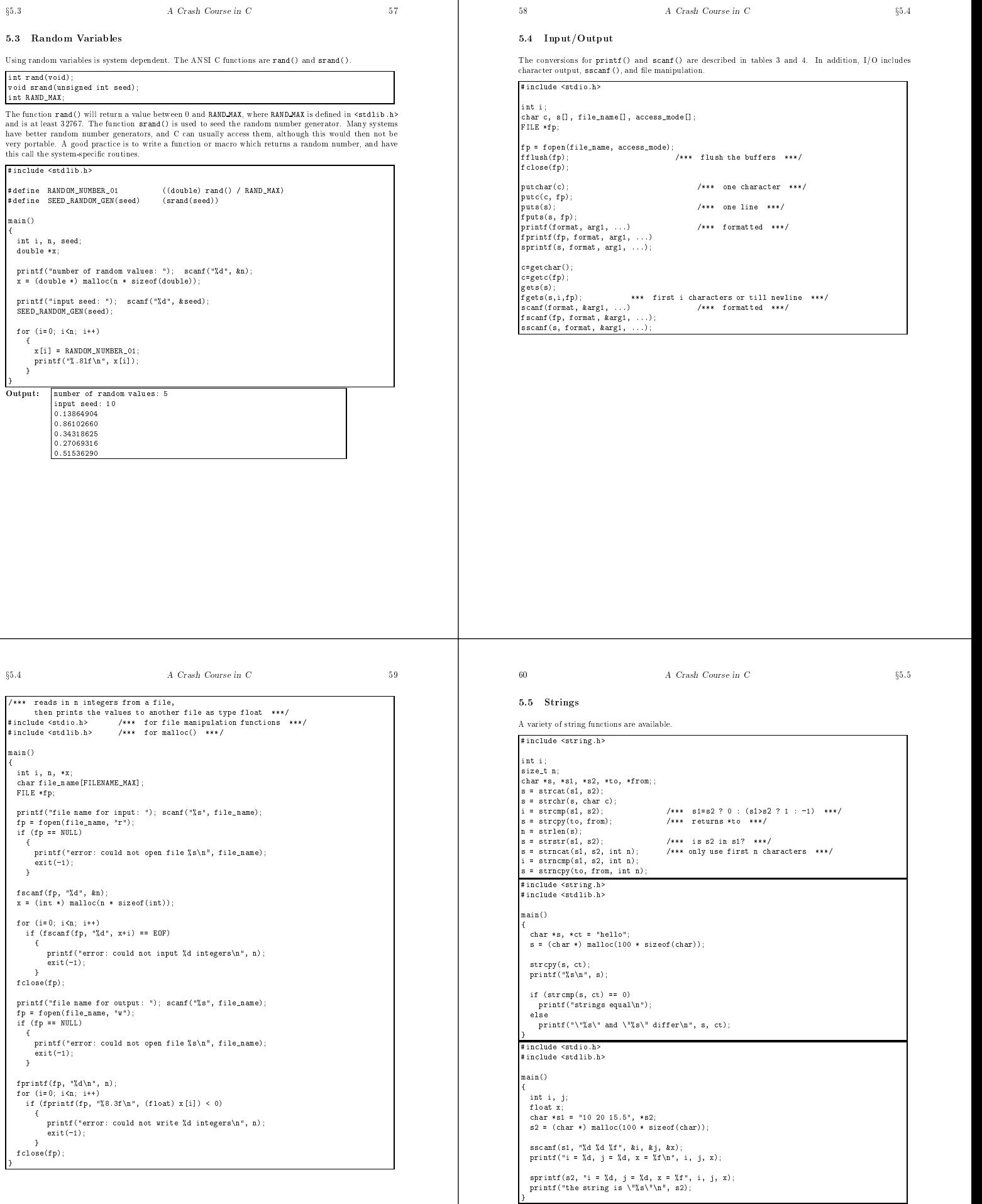

Output:  $\begin{cases} \frac{1}{2} = 10, & j = 20, x = 15.500000 \\ \text{the string is "i = 10, j = 20, x = 15.500000"} \end{cases}$ 

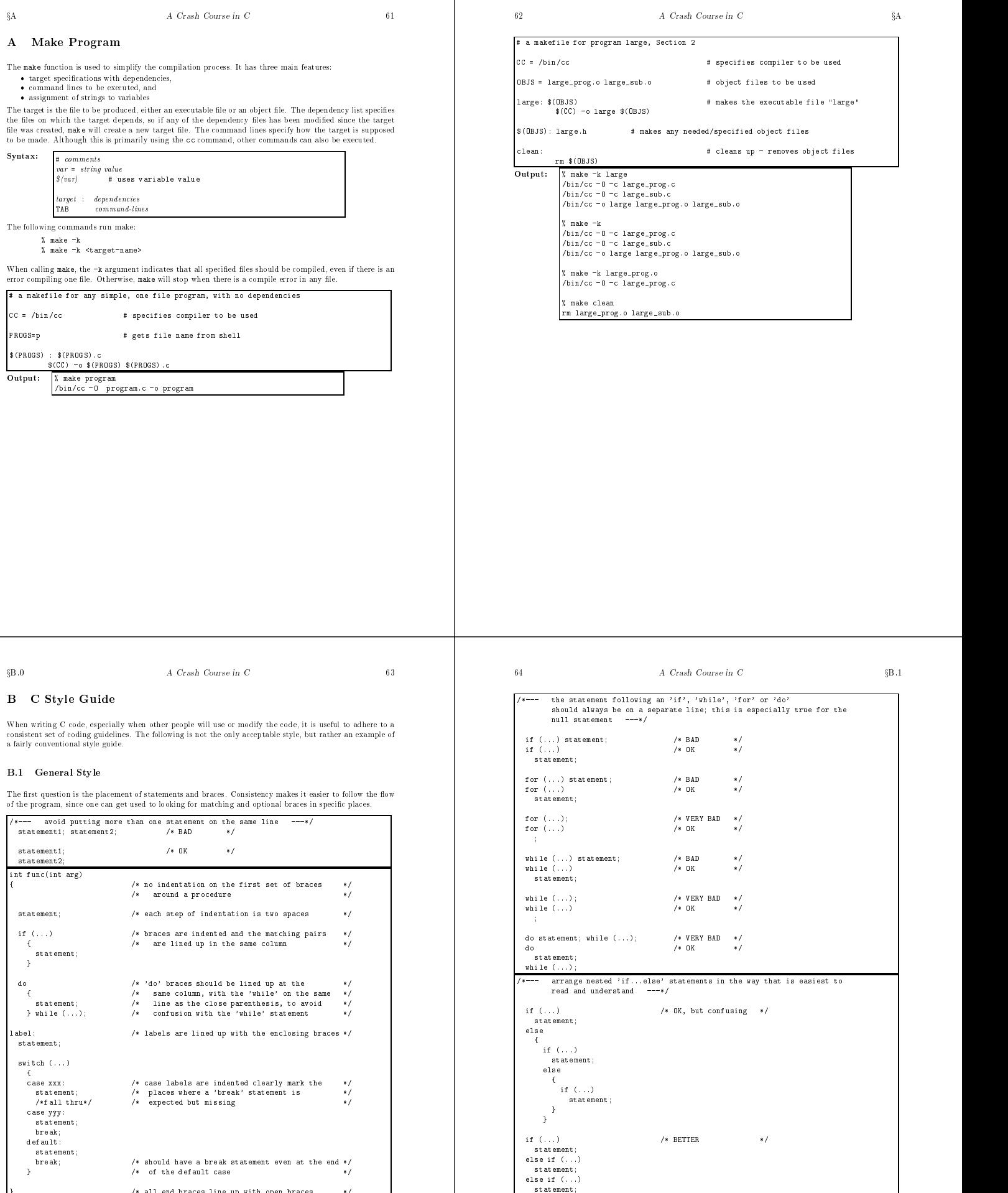

 $\hspace{0.1cm}\rule{0.7pt}{0.8cm}\hspace{0.1cm}/\hspace{0.1cm}$  \* /  $\hspace{0.1cm}\hspace{0.1cm}$  /\* all end braces  $\hspace{0.1cm}$  \*/  $\hspace{0.1cm}\hspace{0.1cm}$ 

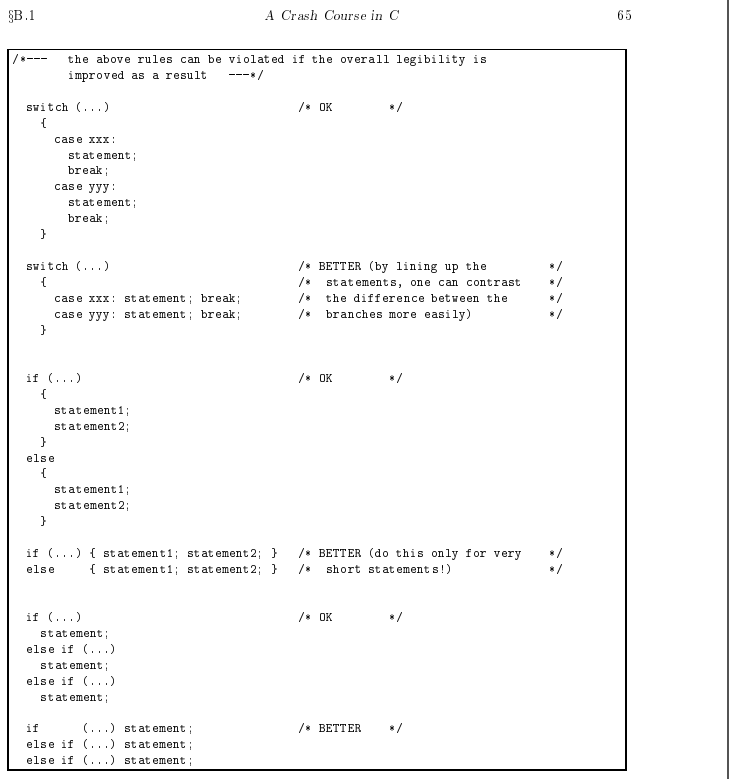

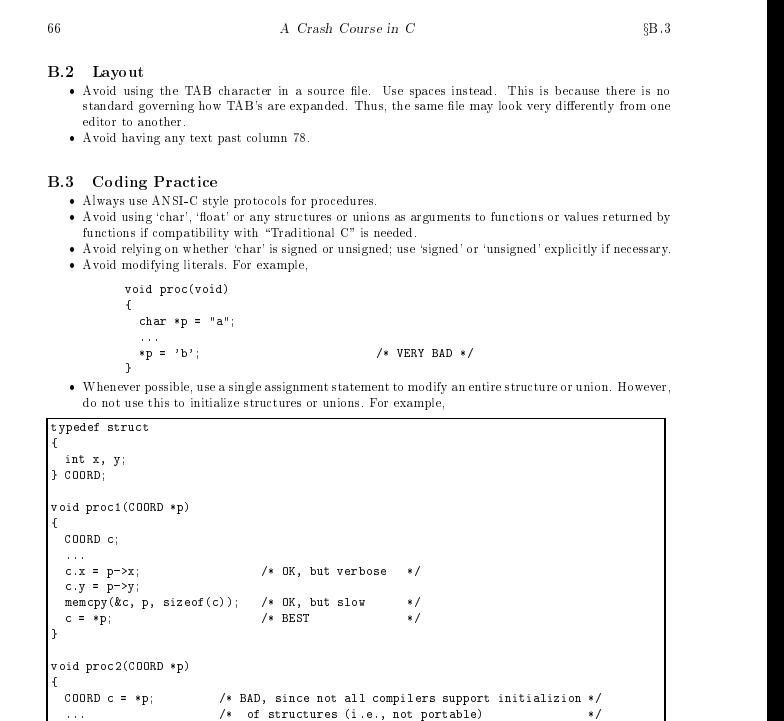

# $\S B.4$  A Crash Course in C 67

# B.4 Naming Conventions

These are some general naming conventions.

- 
- Avoid using '-' as the first character of a name; these names are generally reserved for use by the<br>
 Pre-processor symbols (#define's) should almost always be in upper case, with '-' as an optional<br>
 Pre-processor sy
- 
- 
- 
- 

- all lower case, with or without '\_' (e.g., get\_first, getfirst) or<br>- upper case followed by mixed case, sans '\_' (e.g., GetFirst)<br>• One can have each global name preceded by a one to three character prefix that indicate
- defined in the RB module). Some older compilers do not allow global names with '\_' or more than 8<br>characters, but this restriction usually no longer applies.<br>A local procedure/variable should have a name that is as descrip
- 

static int insert\_list\_head(...) /\* much better \*/

# 68  $A$  Crash Course in C  $\S$ C

# C Answers to Problems

}

 $\overline{a}$  . The contract of the contract of the contract of the contract of the contract of the contract of the contract of the contract of the contract of the contract of the contract of the contract of the contract of th

/\*\* "A Crash Course in C", day 1, problem 2: print fahrenheit \*\* and celcius temperatures for 32-212 F in steps of 20 F \*\*/ #define FREEZE 32 #define BOIL 212 #define STEP 20 main()  ${\color{red} \bullet}$  . The contract of the contract of the contract of the contract of the contract of the contract of the contract of the contract of the contract of the contract of the contract of the contract of the contract of int f; for (f=FREEZE; f<=BOIL; f+=STEP) printf("F = %3d, C = %5.1f\n",f,(f-32.0)\*5.0/9.0); } /\*\* "A Crash Course in C," problem 3: \*\* input a number and print all its factors \*\*/ #include <stdio.h> main() int i,n; printf("input a number: "); scanf("%d",&n); if  $(!(n\chi_1))$ <br>printf(" $\chi$ 6d is a factor\n", i);

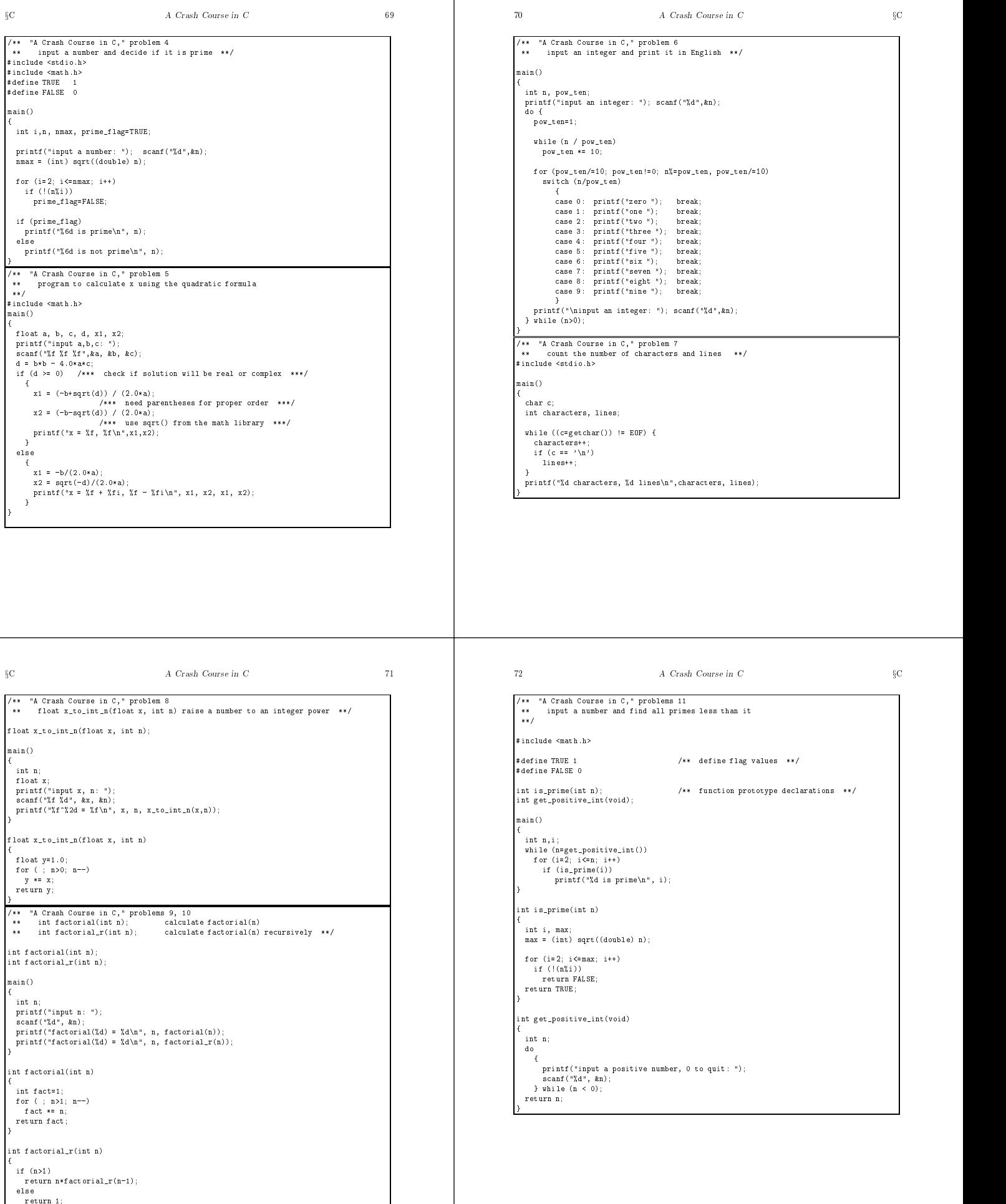

}

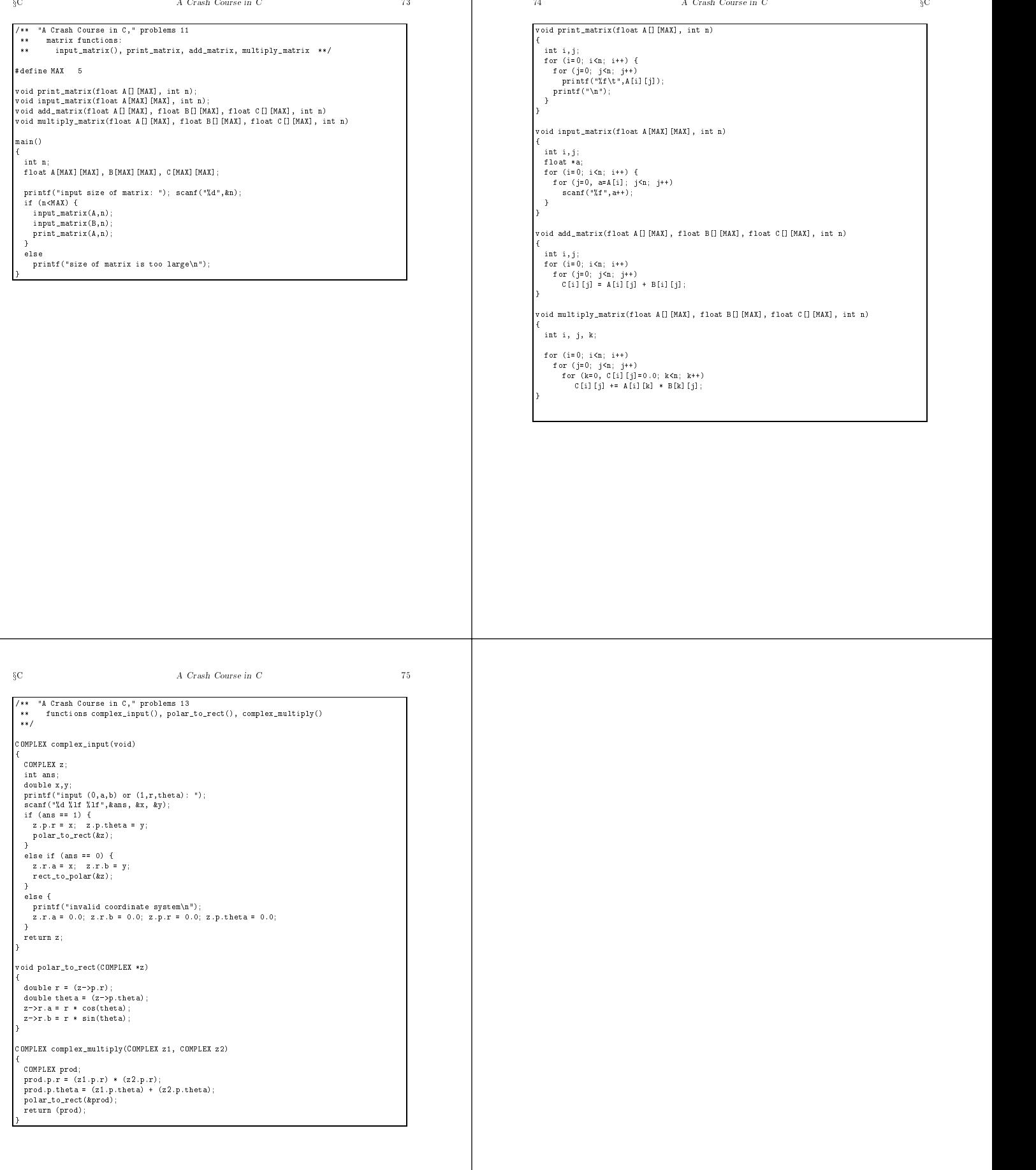